## УПРАВЛЕНИЕ ФИЗИЧЕСКОЙ КУЛЬТУРЫ, СПОРТА И МОЛОДЕЖНОЙ ПОЛИТИКИ г. КАЛУГИ

МУНИЦИПАЛЬНОЕ БЮДЖЕТНОЕ ОБРАЗОВАТЕЛЬНОЕ УЧРЕЖДЕНИЕ ДОПОЛНИТЕЛЬНОГО ОБРАЗОВАНИЯ «ДЕТСКО-ПОДРОСТКОВЫЙ ЦЕНТР «СОДРУЖЕСТВО»

Принята на методическом совете «26» обусто dodd r. Протокол № 20 OT « 26 » offyono dess.

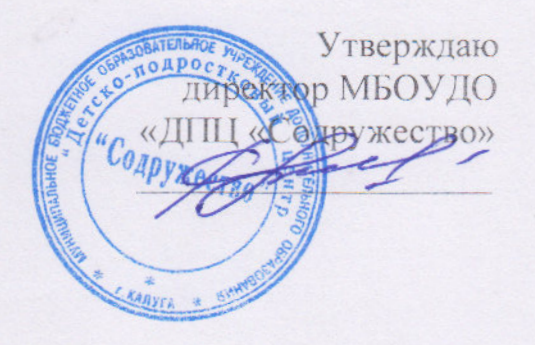

# ДОПОЛНИТЕЛЬНАЯ ОБЩЕРАЗВИВАЮЩАЯ **ПРОГРАММА**

«ФЛЭШКА»

Возрастная категория: 7 - 12лет Срок реализации: 2 года Педагог дополнительного образования: Бухарцева Людмила Валерьевна

г. Калуга 2022 год

# **ПАСПОРТ ПРОГРАММЫ**

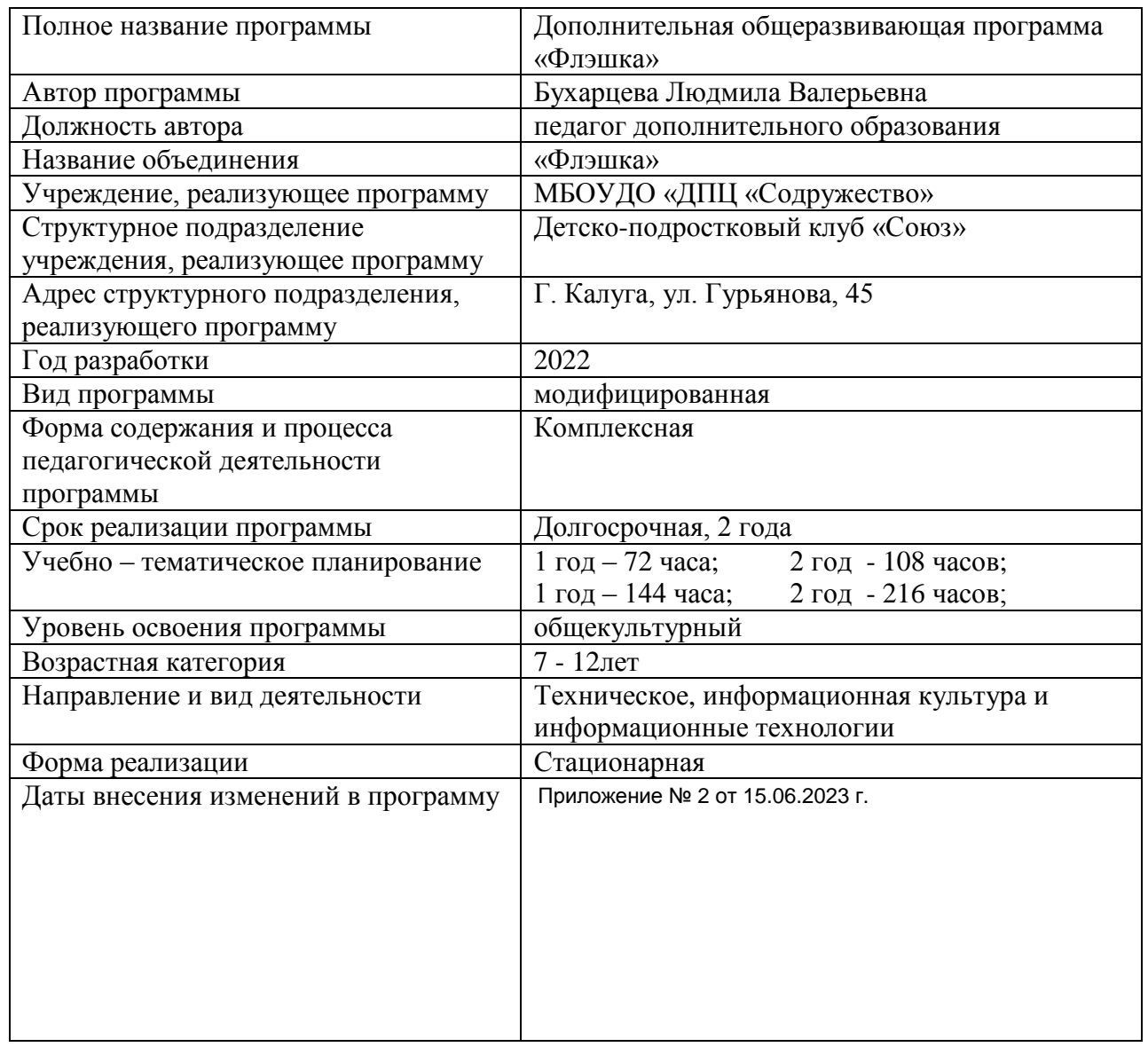

## ПОЯСНИТЕЛЬНАЯ ЗАПИСКА

Программа разработана в соответствии с Положением о дополнительных общеразвивающих программах муниципального бюджетного образования «Детскоподростковый центр «Содружество».

Современные профессии, предлагаемые выпускникам учебных заведений, становятся всё более интеллектоёмкими. Психологи утверждают, что основные логические структуры мышления формируются в возрасте 5-11 лет, следовательно, обучать обучающихся в этом направлении целесообразно с этого возраста. Занятия по информатике вносит значимый вклад в формирование информационного компонента общеучебных умений и навыков.

В учебном плане есть разделы: «Устройство ПК», «Операционная система WINDOWS». «Текстовый процессор MS WORD». «Microsoft Office». Курс учитывает специфику учреждения дополнительного образования, в частности, неоднородные по возрастному критерию составы групп, когда обучающие одного возраста имеют различную подготовку по информатике (или не имеют таковой подготовки совсем). В процессе обучения возможна индивидуальная работа, частичное изменение времени обучения по отдельным темам программы. Учебный план содержит в себе несколько базовых блоков, которые изучаются параллельно на протяжении всего курса и содержание которых усложняется постепенно:

- информация и информатика;

- устройство ПК;

- навыки грамотного пользователя ПК;

Актуальность программы. Сегодня уже трудно представить себе хоть одну сферу деятельности человека, в которой не было бы компьютерных технологий. Компьютер пришёл в науку, культуру, экономику и образование. Знание персонального компьютера, умение им пользоваться сегодня, умение работать в сети Internet стало, по сути, обязательным стандартом, и сегодня, как никогда, актуально, так как компьютер предоставляет неограниченные возможности для самосовершенствования независимо от возраста. Общение с компьютером увеличивает потребность в приобретении знаний, продолжении образования.

Новизна программы. Новизна предлагаемой программы выражена  $\overline{R}$  $ee$ практикоориентированности. Программа предполагает подробное изучение прикладных программ Microsoft Office, дает сведения практического характера, которые позволят обучающимся интегрировать полученные знания, умения и навыки с другими предметными областями, поможет им использовать теоретические и практические знания для обработки и создания собственных проектов и является его естественным дополнением и углублением.

Педагогическая целесообразность: закон РФ «Об образовании» гласит, что содержание образования должно быть ориентировано на обеспечение самоопределения личности, создание условия для ее реализации. Программа основана на поощрении активности и свободы личности активных методов и форм обучения (формирование логического и алгоритмического мышления, деловые игры, дискуссии, тренинги, проблемные изложения знаний, метод «мозгового штурма», анализ конкретных ситуаций) позволяют сделать процесс обучения творческим, интересным. Во время обучения каждое действие отрабатывается отдельно, с осознанием всех входящих в него операций. Только в этом случае обучающейся поймёт его солержание и логику. Для лучшего запоминания обучающимся рекомендуется проговаривать все операции, которые они выполняют. По мере освоения того или иного навыка, происходит процесс сокращения действий, и доведение этого навыка до автоматизма. То есть навык постепенно превращается в умение.

**Основная цель программы.** Развитие творческих способностей через изучение компьютерной грамоты.

Для достижения цели необходимо решить следующие *задачи:*

#### **1.Обучающие:**

- подготовка личности «информационного общества».

- научить пользоваться ПК и применять полученные знания и опыт в практической деятельности.

#### **2.Развивающие:**

- развитие интеллектуальных и творческих способностей с помощь средств информационных технологий.

- развить умение работать с литературой и справочными файлами, умение ориентироваться в информационном пространстве, анализировать, обобщать, делать выводы;

- развить художественный вкус, повышая уровень образного и абстрактного мышления

#### **3**.**Воспитательные:**

- вызвать интерес к обобщению, умению классифицировать, делать выводы, оценивать правильность выполнения учебной задачи.

- вызвать интерес и желание работать, самостоятельно принимая пути решения поставленных задач;

- повысить коммуникативные способности для работы в команде.

В программу введён воспитательный компонент, который реализуется через проведение воспитательных мероприятий:

- По нравственно-эстетическому: онлайн экскурсии по музеям, зоопаркам и выставкам, ситуативные компьютерные ролевые игры.

- Патриотическому: просмотр и обсуждение видеоматериалов к (Дню Победы, дню защитников Отечества, Российского флага, ко дню Народного единства, Конституции РФ, проводятся акции «День добра», онлайн - экскурсия по Парку Патриот).

- Профилактическое: тематические игры видеоматериалы предупреждение детского ДДТ, пожарной безопасности, акции, флэшмобы и онлайн - марафоны против СПИДа, мы за ЗОЖ, экологические акции.

**Вид программы:** модифицированная

**Направленность:** техническая

#### **Набор обучающихся свободный.**

**Особенности набора обучающихся:** Занятия могут проводиться как со всем составом, так и с переменным, по мини группам и индивидуально; по результатам диагностики, а также после окончания программы «Файлик» и «Инфознайка», обучающиеся объединения, а также вновь прибывшие имеющие средний и высокий уровень усвоения знаний, могут быть зачислены на первый и последующие года обучения программы «Флэшка».

**Условия реализации программы:** форма обучения: очная, дистанционная. Возможна корректировка учебно-тематического плана в связи с переходом на дистанционный режим обучения: использование форматов видеосвязи, нашей группы в контакте социальные сети для передачи заданий, либо обмен смс сообщениями.

Занятия проводятся в форме высокой иллюстративной и информационной насыщенности, видео уроков, видео мастер классов, проведение виртуальных конкурсов, запуск интересных видео блоков с учебно - тренировочными занятиями, занимательных проектов.

Реализация запланированной темы программы путем участия обучающихся в дистанционных(онлайн) конкурсах, акциях близких этой теме с указанием ссылок на источники.

В первый год обучения на занятия отводится 72 часа (1 раз в неделю по 2 часа),

144 часа (2 раза по 2 часа).

Второй год обучения на занятия отводится 108 часов (1 раз в неделю по 3 часа), 216 часов (2 раза по 3 часа).

**Структура учебного занятия:** 5 мин. – организационные моменты; 45 мин. – занятие; 10 мин. – динамическая пауза или физкультминутка; 45 мин. – занятие; 15 мин. – организационные моменты, проветривание помещения.

Занимаясь по программе, обучающиеся должны знать и уметь:

1. Знать:

- Устройство ПК;

- Основные определения и термины, применяемые в информатике;

- Возможности текстовых редакторов.

- Сетевой этикет. Как работать в Интернете.

2. Уметь:

Работать с конкретными текстовыми редакторами;

- Разработка и редактирование изображений в Paint;

- Пользоваться конкретными графическими редакторами при построении простейших изображений;

- Создавать презентацию;

- Размещать информацию в электронных таблицах;

- Пользоваться периферийными устройствами ПК;

- Использовать мультимедийные возможности ПК.

- Поиск и работа с информацией, полученной в Интернете.

- Работать с электронной почтой.

Занятия ориентированы на обучающихся 7-12 лет, которые принимаются в группу без каких-либо первоначальных знаний в области информационных технологий. Количество обучающихся в группе: 1-й год 10 –12 человек, 2-й год 8–10.

#### **Формы занятий.**

Занятия по данной программе состоят из теоретической и практической частей. Теоретическая часть проходит в виде лекций, разбираются возможные задачи и методы их решения, практическая часть – выполнение практических заданий за компьютером, закрепление пройденного материала, проверка знаний обучающихся. Форма подачи преподаваемого материала меняется в зависимости от индивидуальных особенностей контингента обучающихся, предоставляя возможность каждому продвигаться оптимальным темпом в усвоении знаний, умений и навыков работы на ПК: традиционное занятие, комбинированное занятие, практическое занятие, лекция, дискуссия, зачет, собеседование, защита проекта, парная и групповая форма работы над проектом, фронтальная беседа, индивидуальная форма обучения и др.

Какие бы формы учебной работы ни использовались на занятии, обучающиеся всегда усваивает материал индивидуально. Участвуя во фронтальной беседе, он высказывает свое мнение, слушает других, анализирует, сравнивает, подвергает оценке, осмысливает многообразие связей и отношений, выделяя существенное.

### **Приемы и методы организации образовательного процесса**.

Методы в основе которых лежит способ организации занятий:

- Словесный (устное изложение, беседа, коментированное чтение, рассказ, анализ полученных знаний и т.д.)

- Наглядный (показ видеоматериалов, тематических презентаций, наблюдение, показ (исполнение) педагогом, работа по образцу и др.)

- Практический (тренинг, упражнения, выполнение по образцу и др.)

- Методы, в основе которых лежит уровень деятельности обучающихся:

- Объяснительно-иллюстративный–воспринимают и усваивают готовую информацию

- Репродуктивный – воспроизводят полученные знания и освоенные способы деятельности

- Частично-поисковый – участие в коллективном поиске, решение поставленной задачи совместно с педагогом

- Исследовательский – самостоятельная творческая работа.

Методы, в основе которых лежит форма организации деятельности обучающихся на занятиях:

- Фронтальный – одновременная работа со всеми обучающимися

- Коллективный – организация проблемно-поискового или творческого взаимодействия между всеми обучающимися

-Индивидуально-фронтальный – чередование индивидуальных и фронтальных форм работы

- Групповой – организация работы по малым группам

-Коллективно-групповой – выполнение заданий малыми группами, последующая презентация результатов выполнения заданий и их обобщение

- В парах – организация работы по парам

- Индивидуальный – индивидуальное выполнение заданий, решение проблем

Применение ИКТ и игровых программ.

Приемы – конкретное проявление определенного метода на практике: упражнения, решение проблемных ситуаций, диалог, устное изложение; беседа; анализ полученных ЗУН и др.; показ видеоматериалов, иллюстраций; показ (исполнение) педагогом; наблюдение; работа по образцу и др. Возможно использование формы как приема.

**Отличительной особенностью** данной программы является оптимальное сочетание форм

организации обучения, построенных на сочетании фронтальных, групповых

и индивидуальных, а также внесение элемента творчества в процесс освоения сугубо технического предмета, что позволяет обучающимся с легкостью и интересом самостоятельно осваивать любую новую прикладную компьютерную программу. Направляя самостоятельные действия обучающихся, мы мотивируем их заниматься самообразованием и в будущем, эффективно способствуя его всестороннему развитию, социальной адаптации и ранней профориентации.

**Ожидаемый результат.** По окончании обучения по данной дополнительной образовательной программе обучающийся**:**

- может создавать, применять знаки, владение основами самоконтроля и самооценки;

- может обобщать, классифицировать, делать выводы

- овладеет навыками самостоятельной работы на персональном компьютере;

- будет уметь работать в операционной системе "Windows XP"; пользоваться стандартными программами МS: "Paint", «Блокнот», «Калькулятор», приложениями "Microsoft Offiсе": «Word», «Power Point» и др.;

- может самостоятельно провести первоначальное знакомство (установка программы, интерфейс, панель инструментов, меню и т.д.) с любой новой прикладной программой на платформе ОС Windows;

- овладеет навыками поиска информации в глобальной сети Интернет;

- будет с интересом и желанием самостоятельно работать, используя ПК в качестве рабочего инструмента, для достижения любой намеченной цели самообразования.

### **Формы подведения итогов реализации программы**

Каждый раздел программы представляет собой законченный блок, по завершении которого предполагается проведение зачета, показывающего, насколько обучающиеся освоили пройденный материал. На протяжении всего обучения некоторые обучающиеся занимаются разработкой самостоятельного проекта, который может быть вынесен на конкурс или конференцию. В конце года проводится итоговое занятие, на котором оцениваются результаты обучения по всей программе (зачеты по разделам, выполнение собственного проекта, участие в конкурсах).

Выбор форм и методов оценки результативности образовательного процесса проводится педагогом самостоятельно на основе решения следующих задач: оценки процесса и результата образовательной деятельности обучающихся; оценки качеств личности, необходимых для решения тех или иных образовательных задач; оценки социальной роли в предлагаемых обстоятельствах.

#### **Виды диагностики**: вводная, итоговая.

Вводная диагностика проводится для оценки исходного уровня знаний перед началом образовательного процесса. Проводится в сентябре.

Для вводной аттестации:

- открытое занятие для родителей, тестовые практические и теоретические тематические задания, и т.д. (Приложение 1).

Итоговая диагностика проводится для оценки уровня овладения обучающимися знаний и умений, заявленных в программе по завершении обучения в виде защиты творческой работы. Проводится в мае.

Для итоговой аттестации:

- создание индивидуального или группового проекта и его защита (в виде презентации в программе Power Point) (Приложение 1).

Утверждаю<br>
SERNAGION OF THE PERSON NEOV ДО

# УЧЕБНО-ТЕМАТИЧЕСКИЙДДАЯ 1 год обучения

COADYA

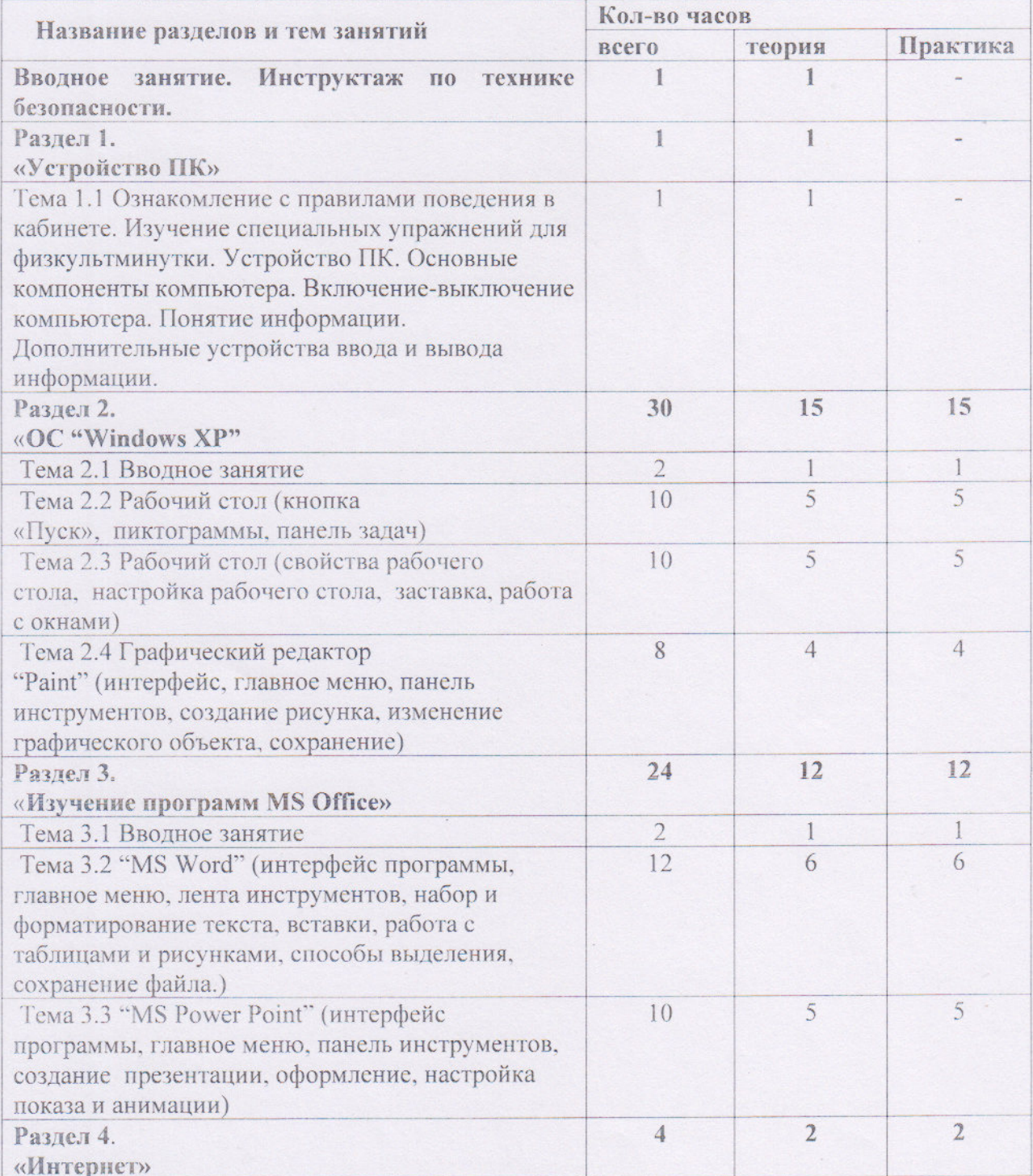

 $\overline{8}$ 

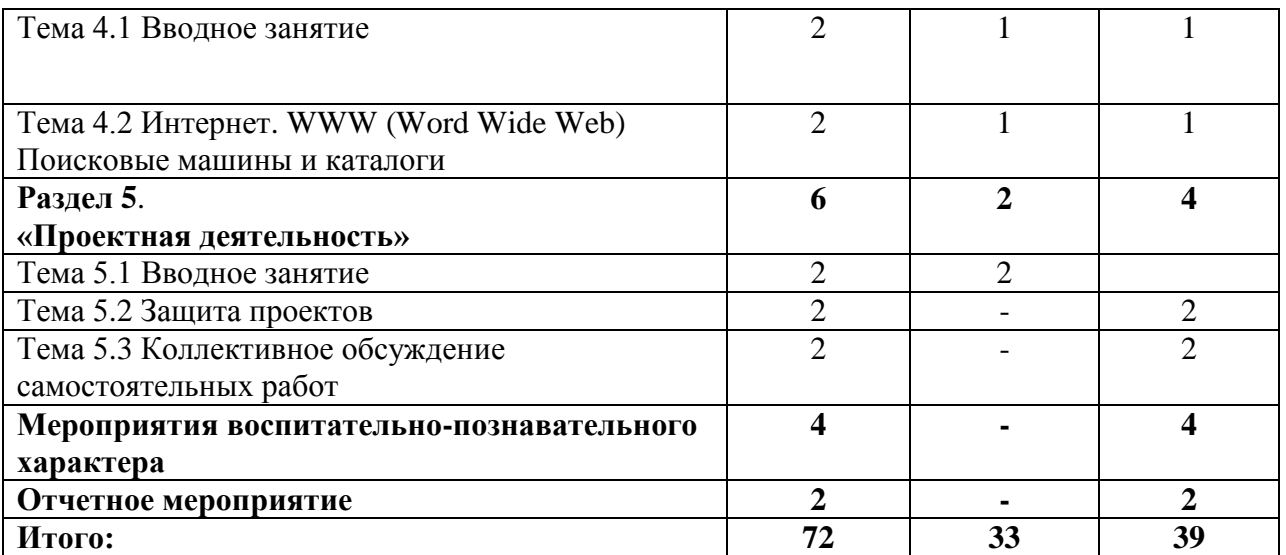

Утверждаю<br>директор МБОУДО **ATERNATOE PAR** Содружество" E.KANVEA

# УЧЕБНО-ТЕМАТИЧЕСКИЙ ПЛАН 1 год обучения

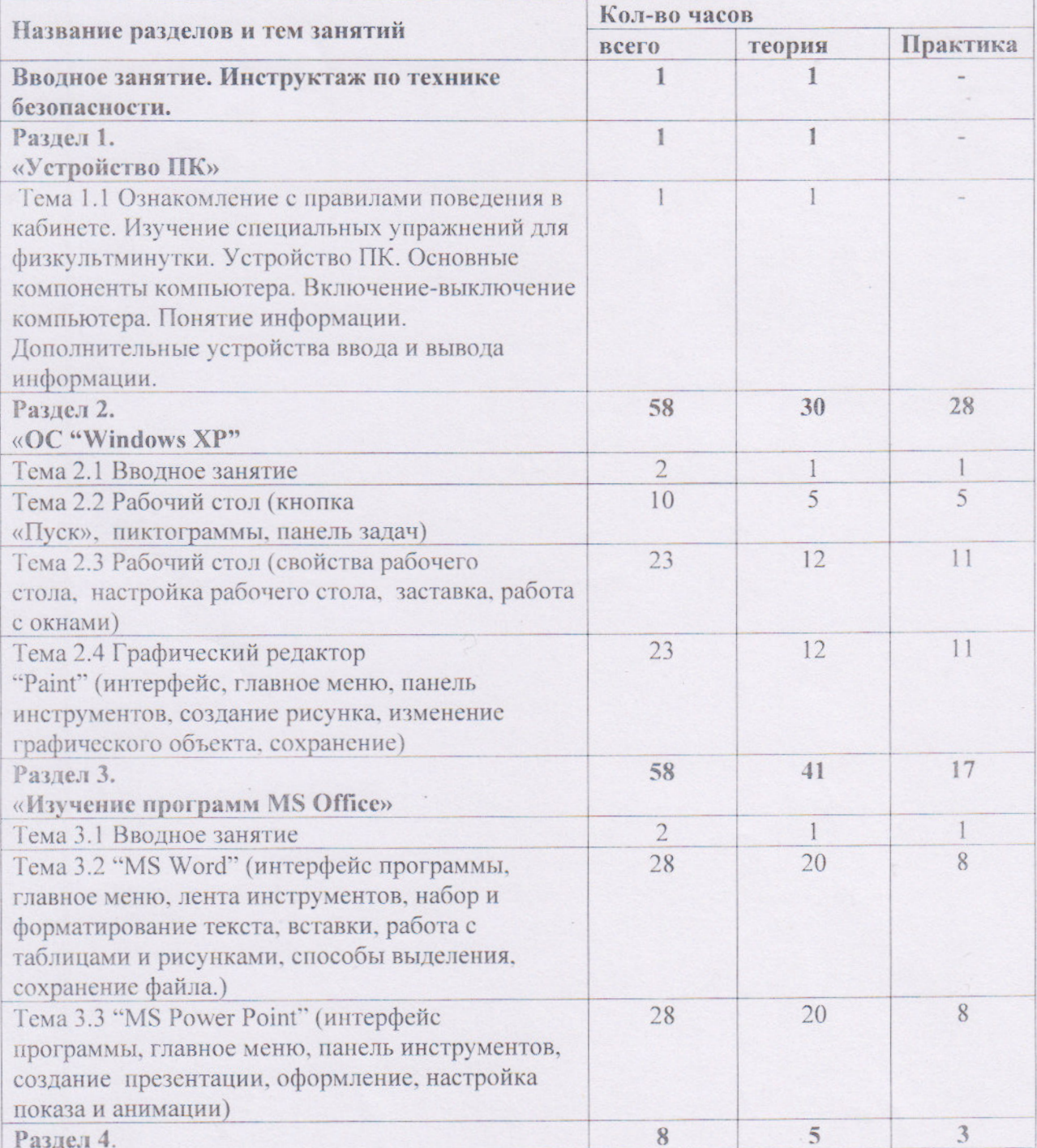

 $10$ 

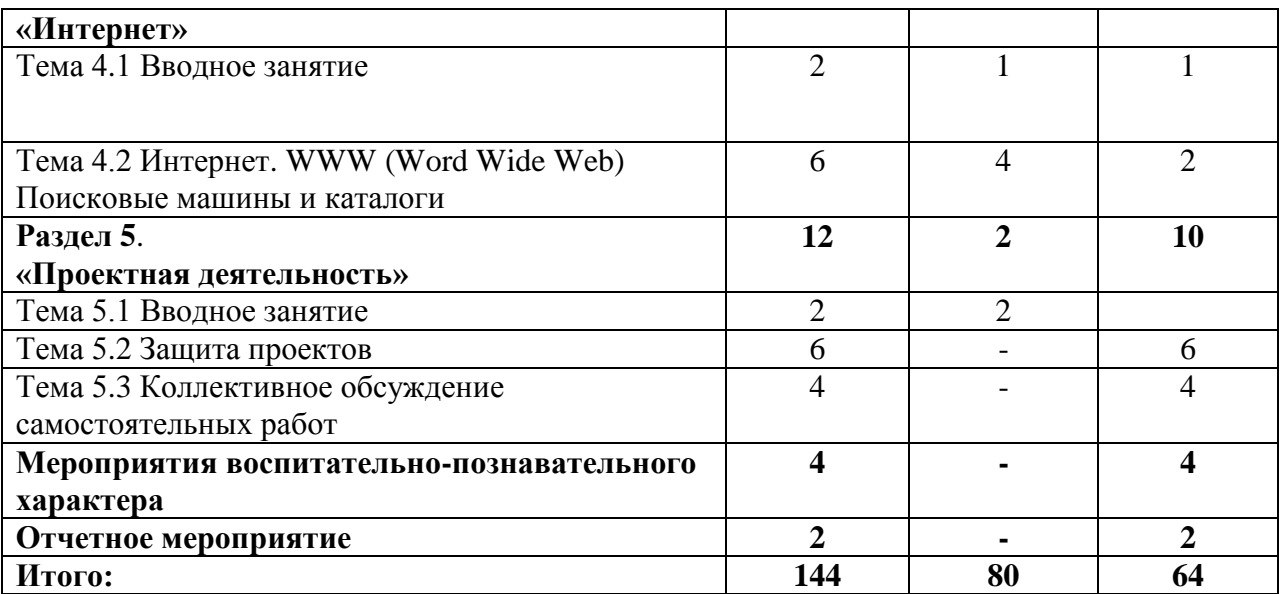

## **СОДЕРЖАНИЕ ПРОГРАММЫ 1 год обучения**

#### **Вводное занятие. Инструктаж по технике безопасности. Раздел 1. «Устройство ПК»**

Цель: Общая структура компьютера. Компьютер как комплекс взаимодействующих устройств. Основные понятия: процессор, материнская плата, оперативная память, внешняя память, устройство ввода и вывода информации, файл, операционная система. Включение - выключение, понятие «Информация», основные и дополнительные устройства ввода и вывода информации, работа с мышью, клавиатура.

Тема 1.1 Инструктаж по технике безопасности, ознакомление с правилами поведения в кабинете. Изучение специальных упражнений для физкультминутки. Устройство ПК. Основные компоненты компьютера. Включение-выключение компьютера. Понятие информации. Дополнительные устройства ввода и вывода информации.

Теория: Основные правила и требования техники безопасности и противопожарной безопасности при работе в компьютерном классе. Изучение специальных упражнений для физкультминутки на занятии. Изучение основных понятий, правил и функций компьютера и при работе с ним.

Практика: Собеседование с обучающимися для определения их интересов и уровня знаний с целью возможной корректировки количества учебных часов по темам. Разбор отдельных понятий и их применение в компьютере. Обучающий видеоматериал, игры.

Формы работы: комплексное занятие

Формы контроля: наблюдение и анализ

## **Раздел 2. ОС "Windows XP"**

Цель: Изучение рабочего стола и графического редактора.

Тема 2.1 Вводные занятия

Теория: Основные правила и требования техники безопасности и противопожарной безопасности при работе в компьютерном классе. Изучение специальных упражнений для физкультминутки на занятии.

Теория: Основные правила и требования техники безопасности и противопожарной безопасности при работе в компьютерном классе.

Практика: Специальные упражнения для физкультминутки на занятии. Обучающий видеоматериал, игры.

Тема 2.2 Рабочий стол (кнопка «Пуск», пиктограммы, панель задач)

Теория: беседа-объяснение свойства рабочего стола, настройка свойств рабочего стола, заставка, работа с несколькими окнами одновременно, изменение размеров окон.

Практика: комплекс силовых упражнений на развитие мышц рук. Обучающий видеоматериал, игры.

Формы работы: комплексное занятие

Формы контроля знаний: наблюдение и анализ

Тема 2.3 Рабочий стол (свойства рабочего стола, настройка рабочего стола, заставка, работа с окнами)

Теория: Клавиатура**,** как основное устройство ввода информации.

Практика: Набор текста из русских букв. Обучающий видеоматериал, игры.

Формы работы: комплексное занятие

Формы контроля знаний: наблюдение и анализ

Тема 2.4 Графический редактор "Pаint" (интерфейс, главное меню, панель инструментов, создание рисунка, изменение графического объекта, сохранение)

Теория: Интерфейс графического редактора, панель инструментов, палитра цветов.

Практика: Свободное рисование. Обучающий видеоматериал, игры.

Формы работы: комплексное занятие

Формы контроля знаний: наблюдение и анализ

### **Раздел 3. Изучение программ МS Office**

Цель: Текстовый редактор как средство создания, обработки и хранения документов

Тема 3.1 Вводное занятие

Теория: Основные правила и требования техники безопасности и противопожарной безопасности при работе в компьютерном классе. Изучение специальных упражнений для физкультминутки на занятии

Практика: Обучающий видеоматериал, игры. Специальные упражнения для физкультминутки на занятии.

Формы работы: коллективное занятие.

Формы контроля знаний: анализ работы.

Тема 3.2 "MS Power Point"

Теория: Текстовый редактор как средство создания, обработки и хранения документов.

Практика: Создание нового документа, установка параметров страницы. Обучающий видеоматериал, игры.

Формы работы: коллективное занятие.

Формы контроля знаний: анализ работы.

Теория: Текстовый редактор как средство создания, обработки и хранения документов.

Практика: Создание нового документа, установка параметров страницы. Обучающий видеоматериал, игры.

Формы работы: коллективное занятие.

Формы контроля знаний: анализ работы.

#### **Раздел 4**. **Интернет**

Цель: Поисковые системы. Электронная почта. Вирусы.

Тема 4.1 Вводное занятие

Теория: Основные правила и требования техники безопасности и противопожарной безопасности при работе в компьютерном классе. Изучение специальных упражнений для физкультминутки на занятии

Практика: Обучающий видеоматериал, игры. Специальные упражнения для физкультминутки на занятии.

Формы работы: коллективное занятие.

Формы контроля знаний: анализ работы.

Тема 4.2 Интернет. WWW (Word Wide Web). Поисковые машины и каталоги

Теория: определение, что же такое Интернет. WWW (Word Wide Web), браузеры, поисковые машины и каталоги, поиск информации в Интернете.

Практика: Самостоятельный поиск информации в Интернете.

Формы работы: комплексное занятие.

Формы контроля знаний: наблюдение и анализ.

### **Раздел 5. Проектная деятельность**

Цель: Подготовка и составление проекта, защита и коллективное обсуждение готового проекта.

Тема 5.1 Вводное занятие.

Теория: Основные правила и требования техники безопасности и противопожарной безопасности при работе в компьютерном классе. Изучение специальных упражнений для физкультминутки на занятии.

Практика: Обучающий видеоматериал, игры. Специальные упражнения для физкультминутки на занятии.

Формы работы: коллективное занятие.

Формы контроля знаний: анализ работы.

Тема 5.2 Защита проектов.

Теория: Ознакомление с понятием проект, выбор темы.

Практика: Самостоятельная работа над проектом.

Формы работы: комплексное занятие.

Формы контроля знаний: наблюдение и анализ.

Тема 5.3 Коллективное обсуждение самостоятельных работ

Практика: Самостоятельная работа над проектом.

## **Мероприятия воспитательно - познавательного характера.**

Онлайн экскурсии по музеям, зоопаркам и выставкам, ситуативные компьютерные ролевые игры. Просмотр и обсуждение видеоматериалов к (Дню Победы, дню защитников Отечества, Российского флага, ко дню Народного единства, Конституции РФ, проводятся акции «День добра»). Тематические игры видеоматериалы предупреждение детского ДДТ, пожарной безопасности, акции, флэшмобы и онлайн - марафоны против СПИДа, мы за ЗОЖ.

## **Отчетное мероприятие.**

Защита проектов и диагностика.

Утверждаю директор МБОУДО  $0<sub>AP</sub>0<sub>2</sub>$ "Содружество" l,

# УЧЕБНО-ТЕМАТИЧЕСКИЙ ПЛАН 2 год обучения

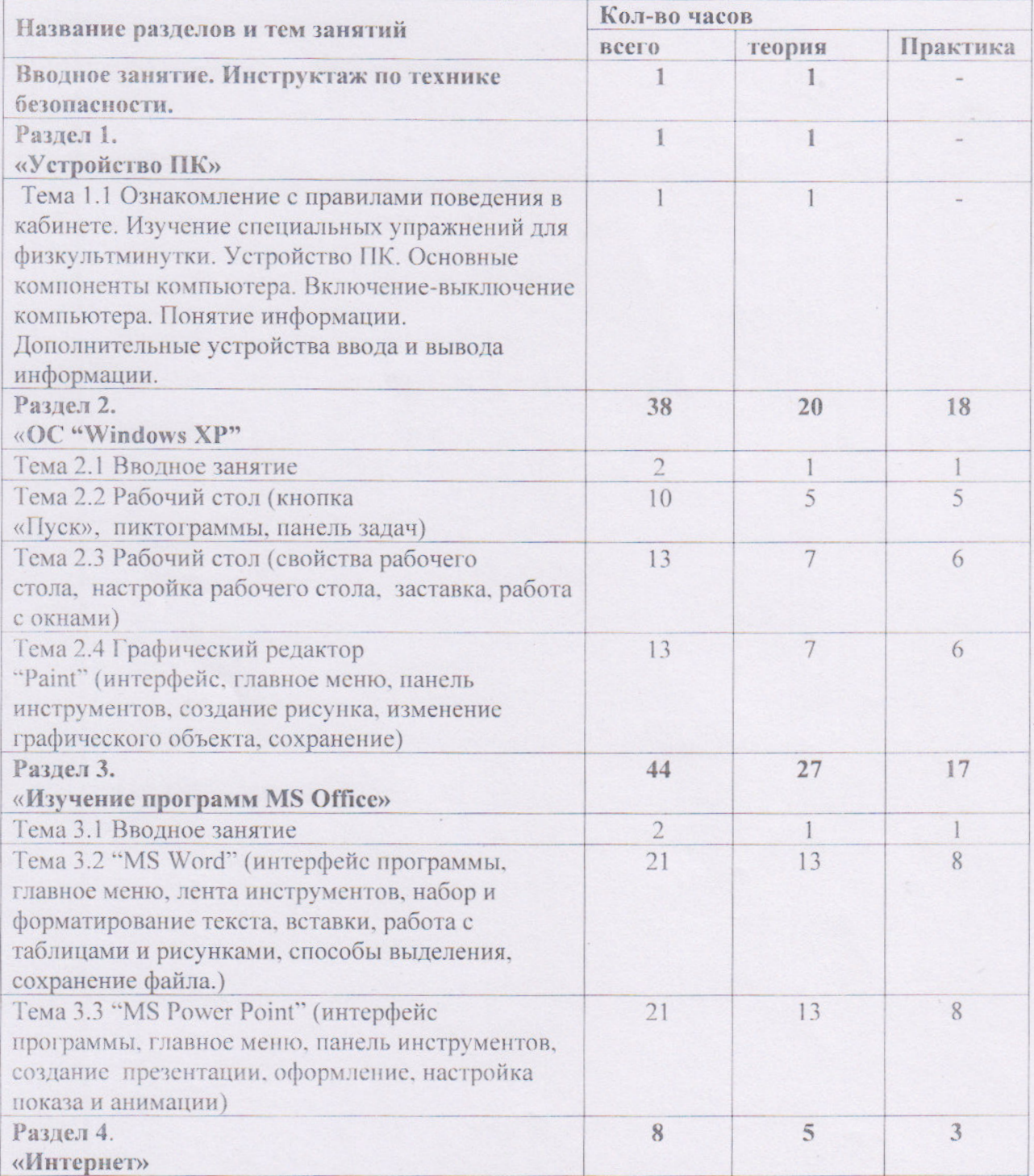

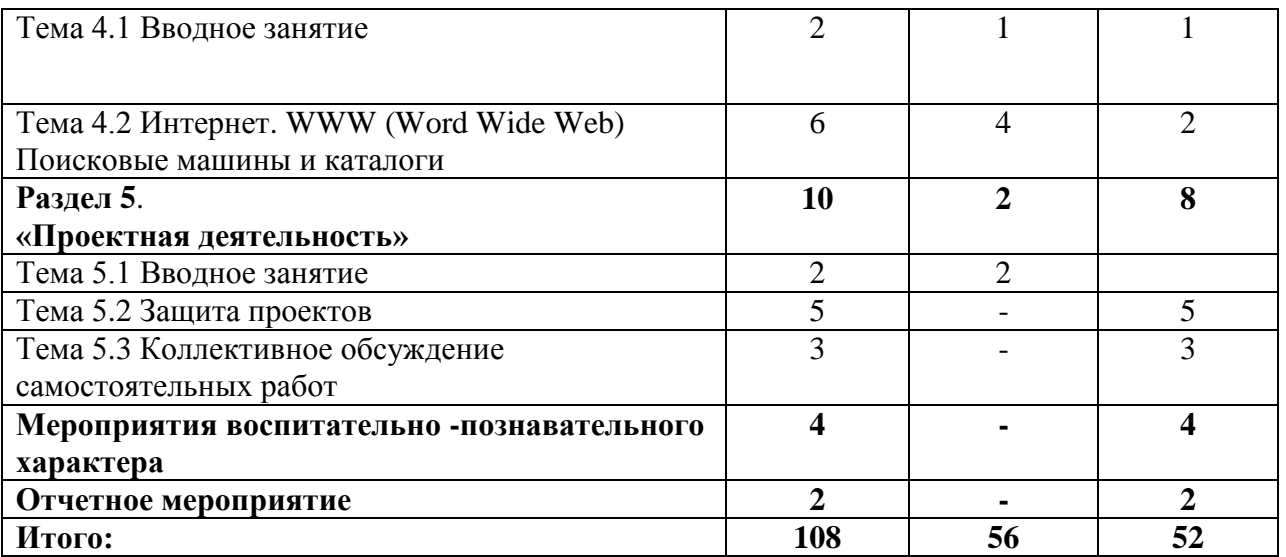

Утверждаю<br>МРСУДО **DOBATERHOE TENI** «Содружество» Содружество"

# УЧЕБНО-ТЕМАТИЧЕСКИЙ ПЛАН 2 год обучения

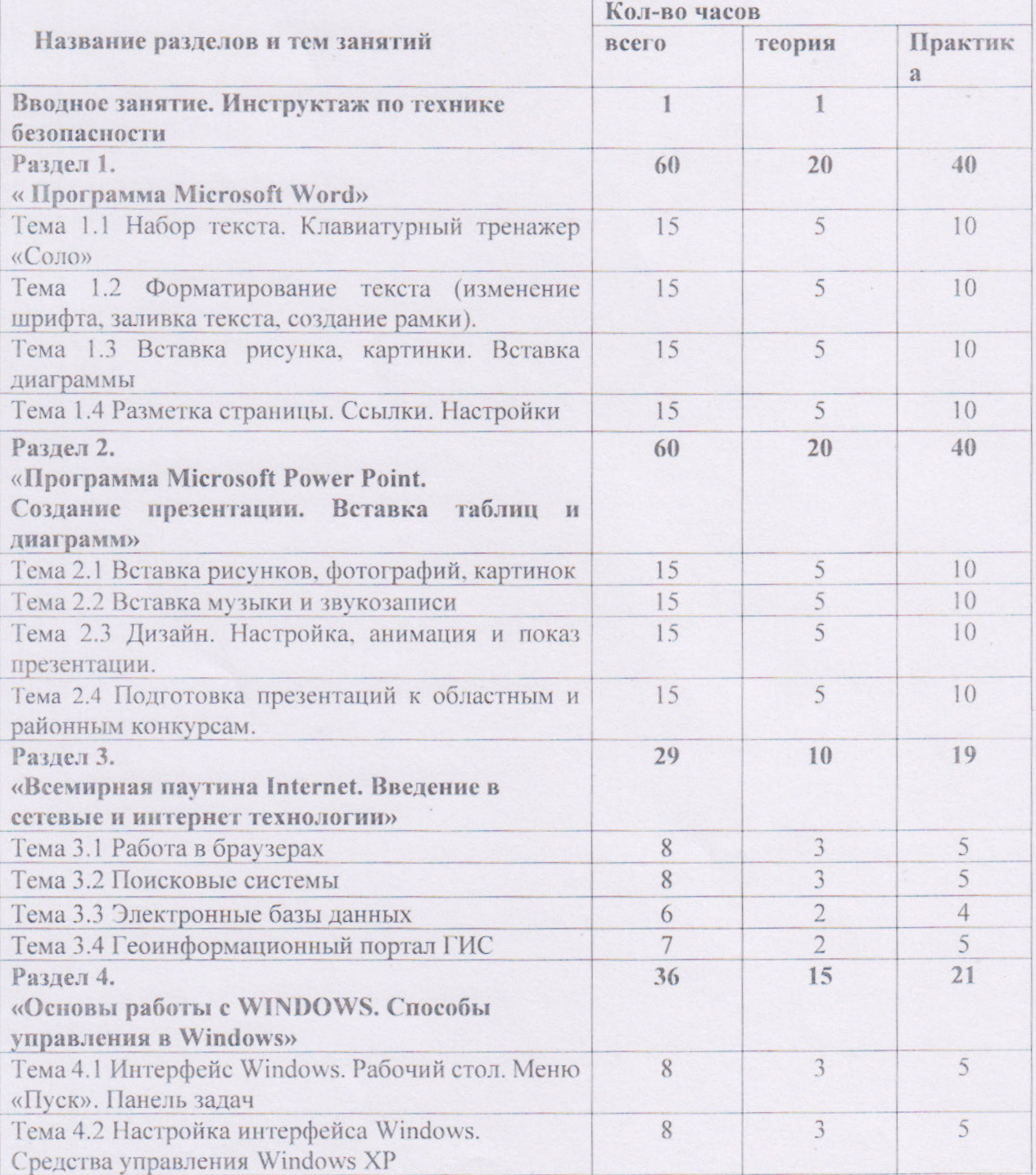

17

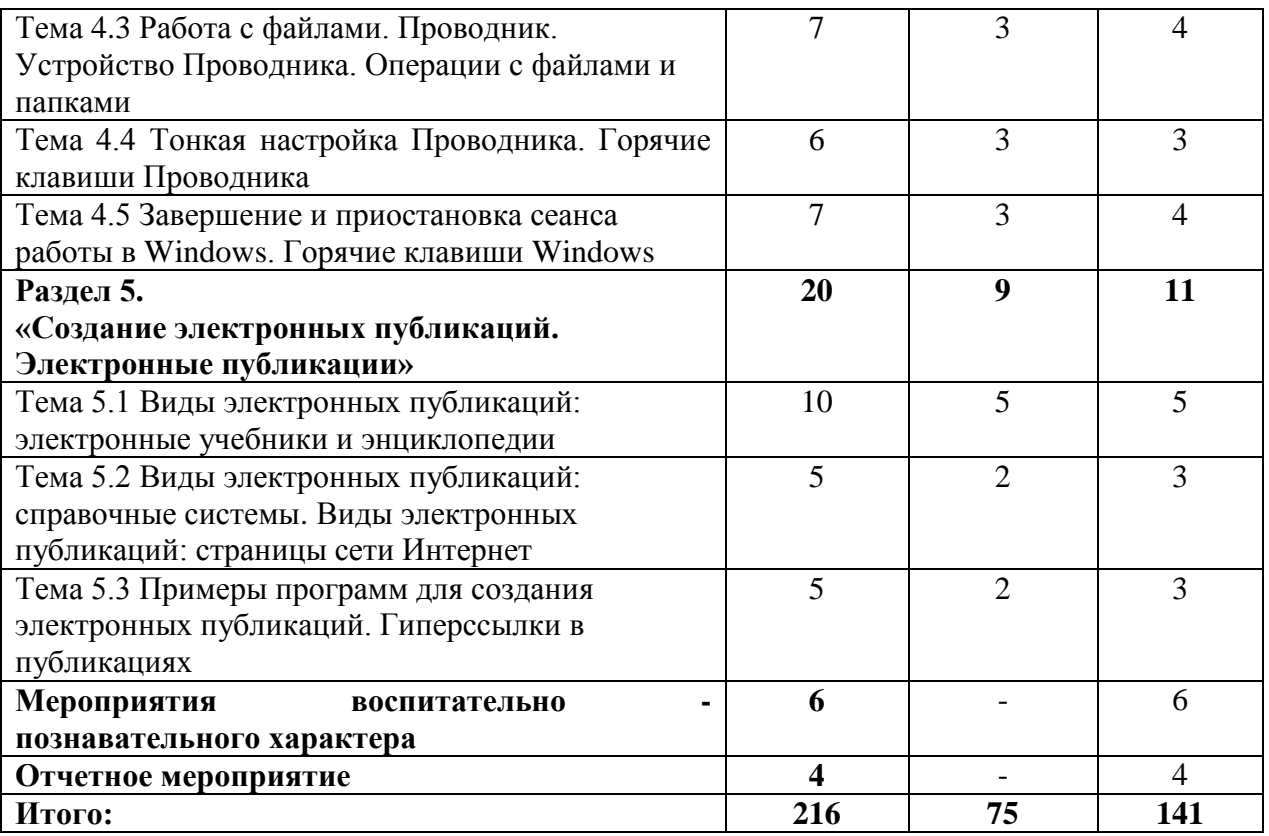

## **СОДЕРЖАНИЕ ПРОГРАММЫ 2 год обучения**

## **Вводное занятие. Инструктаж по технике безопасности. Раздел 1. Программа Microsoft Word**

Цель: Общая структура компьютера. Компьютер как комплекс взаимодействующих устройств. Набор текста. Клавиатурный тренажер «Соло». Форматирование текста (изменение шрифта, заливка текста, создание рамки). Вставка рисунка, картинки. Вставка диаграммы. Разметка страницы. Ссылки. Настройки.

Тема 1.1 Набор текста. Клавиатурный тренажер «Соло».

Теория: Основные правила и требования техники безопасности и противопожарной безопасности при работе в компьютерном классе. Изучение специальных упражнений для физкультминутки на занятии. Инструктаж по технике безопасности, ознакомление с правилами поведения в кабинете. Изучение специальных упражнений для физкультминутки.

Практика: Собеседование с обучающимися для определения их интересов и уровня знаний с целью возможной корректировки количества учебных часов по темам.

Формы работы: комплексное занятие

Формы контроля: наблюдение и анализ

Тема 1.2 Форматирование текста (изменение шрифта, заливка текста, создание рамки).

Теория: Изучение основных понятий, правил и функций компьютера и при работе с ним.

Практика: Разбор отдельных понятий и их применение в компьютере.

Формы работы: комплексное занятие

Формы контроля: наблюдение и анализ

Тема 1.3 Вставка рисунка, картинки. Вставка диаграммы.

Теория: Изучение основных понятий, правил и функций компьютера и при работе с ним. Вставка рисунка, картинок и диафрагмы.

Практика: Разбор отдельных понятий и их применение в компьютере.

Формы работы: комплексное занятие

Формы контроля: наблюдение и анализ

Тема 1.4 Разметка страницы. Ссылки. Настройки.

Теория: Изучение правил разметки страницы, ссылок и настроек.

Практика: Разбор отдельных понятий и их применение в компьютере.

Формы работы: комплексное занятие

Формы контроля: наблюдение и анализ

**Раздел 2. Программа Microsoft Power Point. Создание презентации. Вставка таблиц и диаграмм.**

Цель: Изучение Программа Microsoft Power Point.Создание презентации. Вставка таблиц и диаграмм.

Тема 2.1 Вводные занятия. Вставка рисунков, фотографий, картинок.

Теория: Основные правила и требования техники безопасности и противопожарной безопасности при работе в компьютерном классе.

Практика: Основы вставки рисунков, фотографий и картинок.

Формы работы: комплексное занятие

Формы контроля знаний: наблюдение и анализ.

Тема 2.2 Вставка музыки и звукозаписи

Теория: беседа-объяснение свойства музыки и звукозаписи.

Практика: комплекс силовых упражнений на развитие мышц рук.

Формы работы: комплексное занятие

Формы контроля знаний: наблюдение и анализ

Тема 2.3 Дизайн. Настройка, анимация и показ презентации.

Теория: Основы дизайна, изучение настроек и анимаций, показ презентаций.

Практика: Показ презентаций

Формы работы: комплексное занятие

Формы контроля знаний: наблюдение и анализ

Тема 2.4 Подготовка презентаций к областным и районным конкурсам.

Теория: Оформление презентаций.

Практика: Самостоятельная подготовка презентаций

Формы работы: комплексное занятие

Формы контроля знаний: наблюдение и анализ

## **Раздел 3. Всемирная паутина Internet. Введение в сетевые и интернет технологии.**

Цель: Изучение всемирной паутина Internet. Введение в сетевые и интернет технологии.

Тема 3.1 Вводное занятие. Работа в браузерах.

Теория: Основные правила и требования техники безопасности и противопожарной безопасности при работе в компьютерном классе. Изучение специальных упражнений для физкультминутки на занятии. Работа в браузерах.

Практика: Специальные упражнения для физкультминутки на занятии.

Формы работы: коллективное занятие.

Формы контроля знаний: анализ работы.

Тема 3.2 Поисковые системы.

Теория: Виды поисковых систем.

Практика: Основы и виды поисковых систем.

Формы работы: коллективное занятие.

Формы контроля знаний: анализ работы.

Тема 3.3 Электронные базы данных.

Теория: Виды электронных баз данных.

Практика: Электронные базы данных.

Формы работы: коллективное занятие.

Формы контроля знаний: анализ работы.

Тема 3.4 Геоинформационный портал ГИС

Теория: Изучение геоинформационного портала ГИС его состав и функции.

Практика: Работа с геоинформационным порталом ГИС

Формы работы: коллективное занятие.

Формы контроля знаний: анализ работы.

**Раздел 4**. **Основы работы с WINDOWS. Способы управления в Windows.**

Цель: Цель основы работы с WINDOWS. Способы управления в Windows.

Тема 4.1 Интерфейс Windows. Рабочий стол. Меню «Пуск». Панель задач. Вводное занятие.

Теория: Основные правила и требования техники безопасности и противопожарной безопасности при работе в компьютерном классе. Изучение специальных упражнений для физкультминутки на занятии.

Практика: Основы Интерфейс Windows. Рабочий стол. Меню «Пуск». Панель задач.

Специальные упражнения для физкультминутки на занятии.

Формы работы: коллективное занятие.

Формы контроля знаний: анализ работы.

Тема 4.2 Интернет. WWW (Word Wide Web). Поисковые машины и каталоги

Теория: определение, что же такое Интернет. WWW (Word Wide Web), браузеры, поисковые машины и каталоги, поиск информации в Интернете.

Практика: Самостоятельный поиск информации в Интернете.

Формы работы: комплексное занятие.

Формы контроля знаний: наблюдение и анализ.

Тема 4.3 Работа с файлами. Проводник. Устройство Проводника. Операции с файлами и папками.

Теория: Работа с файлами, что такое проводник, его устройство. Виды операций с файлами и папками.

Практика: Самостоятельная работа с файлами, проводником.

Формы работы: комплексное занятие.

Формы контроля знаний: наблюдение и анализ.

Тема 4.4 Тонкая настройка Проводника. Горячие клавиши Проводника.

Теория: Настройка и горячие клавиши проводника.

Практика: Самостоятельная настройка проводника.

Формы работы: комплексное занятие.

Формы контроля знаний: наблюдение и анализ.

Тема 4.5 Завершение и приостановка сеанса работы в Windows. Горячие клавиши Windows.

Практика: Самостоятельное завершение сеанса работы в Windows и горячие клавиши **Windows** 

Формы работы: комплексное занятие.

Формы контроля знаний: наблюдение и анализ.

#### **Раздел 5**. **Создание электронных публикаций. Электронные публикации.**

Цель: Умение создавать разные виды электронных публикаций, изучение программ для их создания.

Тема 5.1 Виды электронных публикаций: электронные учебники и энциклопедии.

Теория: Виды электронных публикаций, электронные учебники и энциклопедии. Основные правила и требования техники безопасности и противопожарной безопасности при работе в компьютерном классе. Изучение специальных упражнений для физкультминутки на занятии.

Практика: Разбор видов электронных публикаций и электронных учебников и энциклопедий. Специальные упражнения для физкультминутки на занятии.

Формы работы: коллективное занятие.

Формы контроля знаний: анализ работы.

Тема 5.2 Виды электронных публикаций: справочные системы. Виды электронных публикаций: страницы сети Интернет.

Теория: Виды электронных публикаций, страницы сети Интернет.

Основные правила и требования техники безопасности и противопожарной безопасности при работе в компьютерном классе. Изучение специальных упражнений для физкультминутки на занятии.

Практика: Разбор видов электронных публикаций, и страниц сети Интернет.

Формы работы: коллективное занятие.

Формы контроля знаний: анализ работы.

Тема 5.3 Примеры программ для создания электронных публикаций. Гиперссылки в публикациях.

Теория: Изучение программ для создания электронных публикаций и гиперссылок в публикациях. Основные правила и требования техники безопасности и противопожарной безопасности при работе в компьютерном классе. Изучение специальных упражнений для физкультминутки на занятии.

Практика: Самостоятельный показ программ для создания электронных публикаций и гиперссылок в публикациях.

Формы работы: коллективное занятие.

Формы контроля знаний: анализ работы.

## **Мероприятия воспитательно-познавательного характера.**

Онлайн экскурсии по музеям, зоопаркам и выставкам, ситуативные компьютерные ролевые игры. Просмотр и обсуждение видеоматериалов к (Дню Победы, дню защитников Отечества, Российского флага, ко дню Народного единства, Конституции РФ, проводятся акции «День добра»). Тематические игры видеоматериалы предупреждение детского ДДТ, пожарной безопасности, акции, флэшмобы и онлайн - марафоны против СПИДа, мы за ЗОЖ.

## **Отчетное мероприятие.**

Защита проектов и диагностика.

# УЧЕБНО - МЕТОДИЧЕСКОЕ ОБЕСПЕЧЕНИЕ ПРОГРАММЫ

Дидактический материал: Интернет сайты: K-уроку.ru, KUZZYA.RU, поисковые сайты -Google, Rambler, Yandex, таблицы, схемы, плакаты, дидактические карточки, фотографии, контрольно-диагностические материалы, учебно-методическое обеспечение. методические пособия и поурочные разработки, технологические карты, памятки, научная и специальная литература, цифровые образовательные ресурсы, рабочие программы, раздаточный материал, мультимедийные материалы, компьютерные программные средства и др.

Мультимедийные презентации:

Техника безопасности в компьютерном классе

Сказка о компьютерном мире

Сказка Компьютер и теремок (строение компьютера)

Информатика-основные понятия

Компьютер и здоровье

Компьютер и здоровье школьника

Компьютер. Основные устройства компьютера.

Компьютер. Периферийные устройства компьютера.

Компьютер. Устройства ввода и вывода информации

Носители и накопители информации

Носители информации

Макромедиа: «Как найти в Интернете картинку»

Макромедиа: «Работа с принтером и сканером»

**Power Point** 

Электронные таблицы

Операционные системы

Компьютерное право

Полхолы к организации компьютерного практикума по информатике и ИКТ в 11-12 лет обучающихся

Показатели и критерии обученности обучающегося

Формирование ключевых компетенций на уроках информатики

Аутотренинг для обучающегося

Методические разработки уроков, упражнения, задания и тесты (на отдельных бумажных и электронных носителях):

Вводный урок:

Урок: Word (графика)

Урок: Компьютер. Основные устройства компьютера

Урок: Компьютер. Устройства ввода и вывода информации

Урок: Обобщение по теме «Текстовый редактор» Деловая игра «Школьная газета»

проектных заданий по теме «Компьютерные Урок: Защита индивидуальных презентации»

Обобщающий урок по теме «Компьютер и программное обеспечение». Игра КВН

Практические контрольные работы по обработке текстовой информации

Примеры рисунков, выполненных в графическом редакторе Paint

Основы работы с презентационным процессором Power Point

Анимация в Power Point

Упражнения к программе Excel

# МАТЕРИАЛЬНО – ТЕХНИЧЕСКОЕ ОБЕСПЕЧЕНИЕ ПРОГРАММЫ

Одним из важнейших факторов, напрямую влияющих на успешность и результативность осуществления образовательного процесса, являются условия реализации образовательной программы соответствующие СанПиН 2.4.4.1251-03. Учебные помещения - с локальной сетью. Важным условием выполнения учебной программы является достаточный уровень материально - технического обеспечения: наличие специального зала. качественное освещение в дневное и вечернее время; музыкальная аппаратура, аудиозаписи, специальная форма и обувь для занятий, компьютеры на базе процессора Intel Pentium III (4), ЖК мониторы. оперативная память - 256 Мбайт, объем жесткого диска - 40 Гбайт, операционная система Windows XP, мультимедийный проектор, сканер, принтер.

## **СПИСОК ЛИТЕРАТУРЫ И ИНФОРМАЦИОННЫХ ИСТОЧНИКОВ**

## **Список для педагога**

- 1. Бирюков Б.М. «Интернет-справочник. Образование» М., «Экзамен»,2002
- 2. Журин А.А."Microsoft Power Point 2000", Краткие инструкции для новичков, М., «Аквариум ЛТД», К.:ГИППВ, 2002
- 3. Журин А.А. «Exel 2000», Краткие инструкции для новичков, М., «Аквариум ЛТД», К.:ФГУИППВ,2004
- 4. Журин А.А «Учимся работать на компьютере» Начинающим и школьникам, М., «Лист Нью, Большая медведица», 2002
- 5. Курилович Вик «Как изучить компьютер за пять минут» Самоучитель. М., Солонпресс,2004»
- 6. Левин А.Ш. «Интернет это очень просто», СПб, «Питер», 2004
- 7. Левин А.Ш. «Word это очень просто» СПб, «Питер», 2004
- 8. Мануйлов В.Г. «Энциклопедия учителя информатики: Microsoft Windows и Office XP в вопросах и ответах», М., «Образование и Информатика»,2005
- 9. Макаров О., «Интернет шаг за шагом»,серия «Библиотека ХХI века» М., «Эгмонт России Лтд», 2000
- 10. Удалова Т.Л. «Создание текстовых документов в текстовом редакторе Microsoft Word» 2003г.
- 11. Харвей Грек,«Excel для чайников », «Диалектика» Киев, 1996
- 12. Холмогоров В. «Занимательный компьютер» Самоучитель, СПб,Питер, 2004
- 13. Шнейдеров В. «Рисунок на компьютере» Самоучитель, СПб, «Питер»,2004
- 14. Шитов В.Н. «Новейший самоучитель работы на компьютере», М., ООО «Дом славянской книги», 2008
- 15. [http://www.gumer.info/bibliotek\\_Buks/Pedagog/slast/19.php](http://www.google.com/url?q=http%3A%2F%2Fwww.gumer.info%2Fbibliotek_Buks%2FPedagog%2Fslast%2F19.php&sa=D&sntz=1&usg=AFQjCNGZIPkc5Fjkx3egxyHf8B-HYHLwZg) [Библиотека](http://www.google.com/url?q=http%3A%2F%2Fwww.gumer.info&sa=D&sntz=1&usg=AFQjCNECOvAMwl4SWL7BMHYnn6tANAU_-w) Гумер [Педагогика](http://www.google.com/url?q=http%3A%2F%2Fwww.gumer.info%2Fbibliotek_Buks%2FPedagog%2Findex.php&sa=D&sntz=1&usg=AFQjCNHlQjzMRG3t46TJUXfLt6GtCZa-9Q)
- 16. [http://pedsovet.org/](http://www.google.com/url?q=http%3A%2F%2Fpedsovet.org%2Fcomponent%2Foption%2Ccom_mtree%2Ftask%2Cviewlink%2Flink_id%2C2215%2FItemid%2C118%2F&sa=D&sntz=1&usg=AFQjCNE2R-7XTGY0bKc_T21AcThvS4-0lQ) все о педагогике, методиках преподавания, разработки для учителя, администрации, родителей и учащихся и т.д.
- 17. [http://uroki.net/docdir/docdir57.htm](http://www.google.com/url?q=http%3A%2F%2Furoki.net%2Fdocdir%2Fdocdir57.htm&sa=D&sntz=1&usg=AFQjCNG4ntxTbgRT92INUHECVlFULCu8cA) всё для учителя
- 18. [http://rutor.org/torrent/40199](http://www.google.com/url?q=http%3A%2F%2Frutor.org%2Ftorrent%2F40199&sa=D&sntz=1&usg=AFQjCNFB3lYSCaYQpTs4GUc6HK-p12KpoA) и [http://yrod.fatal.ru](http://www.google.com/url?q=http%3A%2F%2Fyrod.fatal.ru&sa=D&sntz=1&usg=AFQjCNGiko7l0wWValBsUoooE78MjABj8Q) сборник полезных программ
- 19. [http://metodist.lbz.ru/](http://www.google.com/url?q=http%3A%2F%2Fmetodist.lbz.ru%2F&sa=D&sntz=1&usg=AFQjCNGQjfG1tJa74lewofbg7mxgcKj9MQ) сайт методической службы
- 20. [http://school-collection.edu.ru](http://www.google.com/url?q=http%3A%2F%2Fschool-collection.edu.ru&sa=D&sntz=1&usg=AFQjCNHwMI2Q2wWnZ9ijTHZM5OFwgYjeFw) единая коллекция цифровых образовательных ресурсов
- 21. [http://school-collection.edu.ru](http://www.google.com/url?q=http%3A%2F%2Fschool-collection.edu.ru&sa=D&sntz=1&usg=AFQjCNHwMI2Q2wWnZ9ijTHZM5OFwgYjeFw) единая коллекция цифровых образовательных ресурсов
- 22. [http://webpractice.](http://www.google.com/url?q=http%3A%2F%2Fwebpractice.cm.ru&sa=D&sntz=1&usg=AFQjCNHCq1dtkv-8QX7Lnf0uDnSfad5dRg) [cm.ru](http://www.google.com/url?q=http%3A%2F%2Fwebpractice.cm.ru&sa=D&sntz=1&usg=AFQjCNHCq1dtkv-8QX7Lnf0uDnSfad5dRg) Сетевые компьютерные практикумы по курсу «Информатика» - бесплатное дистанционное обучение компьютеру
- 23. [http://elw.ru](http://www.google.com/url?q=http%3A%2F%2Felw.ru&sa=D&sntz=1&usg=AFQjCNEjv9wZMRfl09FEiHuWAxbSOxc1SA) журнал E-Learning Россия. Основная цель помочь интегрировать новейшие технологии в привычную жизнь.
- 24. [http://www.school-club.ru](http://www.google.com/url?q=http%3A%2F%2Fwww.school-club.ru&sa=D&sntz=1&usg=AFQjCNExAWT0HBpxwdrKGOoSGswmBCcKVA) Школьный клуб (электронные уроки для всех возрастов учащихся: от начальной до старшей школы, книги, энциклопедии, игры, учебники, тренинги для детей и взрослых, видеофильмы по истории России и сетевые профессиональные сообщества)
- 25. [http://deti.mail.ru/forsmall/chtenie](http://www.google.com/url?q=http%3A%2F%2Fdeti.mail.ru%2Fforsmall%2Fchtenie&sa=D&sntz=1&usg=AFQjCNEyGFNqw6hWr07TDCGj2D6iuI13zA) сайт для самых маленьких.
- 26. Тур С.Н., Бокучанова Т.П. Информатика. Методические рекомендации для учителя. 1 класс. Санкт-Петерург. «БХВ – Петербург», 2014.
- 27. Тур С.Н., Бокучанова Т.П. Информатика. Методические рекомендации для учителя. 2- 4 классы. Санкт-Петерург. «БХВ – Петербург», 2014.

## **Список для обучающихся**

- 1.Анеликова Л.А. «Упражнения по текстовому редактору WORD»,с компакт диском, серия «Элективный курс» Профильное обучение» М.,СОЛОН-ПРЕСС, 2007г.
- 2.Рабочая тетрадь "Microsoft Exel", M.,1998г., Интеллект-Центр
- 3.Ефимова Э., Морозов В., Шафрин Ю. «Курс компьютерной технологии». Учебное пособие для старших классов по курсу «Информатика и вычислительная техника», М.,.АБФ,1998г.
- 4.Лагутина С.И. «Компьютерная грамотность»- Методическое пособие для начинающих пользователей, М., 2006г., МУК № 19
- 5.Макарова Н.В. «Информатика и ИКТ» Практикум 7-9 класс, базовый уровень, учебное пособие, СПб, «Питер»,2007
- 6.Фридланд А.Я, Ханамирова Л.С, Фридланд И.А. «Информатика и компьютерные технологии. Основные термины.» Толковый словарь Астрель АСТ М., 2003
- 7.Устройства компьютера (видеофильм).
- 8.«Информатика» еженедельный журнал [http://inf.1september.ruhttp://www.](http://inf.1september.ru/)
- 9.gumer.info/bibliotek\_Buks/Pedagog/slast/19.php [Библиотека Гумер](http://www.google.com/url?q=http%3A%2F%2Fwww.gumer.info&sa=D&sntz=1&usg=AFQjCNECOvAMwl4SWL7BMHYnn6tANAU_-w) [Педагогика](http://www.google.com/url?q=http%3A%2F%2Fwww.gumer.info%2Fbibliotek_Buks%2FPedagog%2Findex.php&sa=D&sntz=1&usg=AFQjCNHlQjzMRG3t46TJUXfLt6GtCZa-9Q)
- 10. [http://deti.mail.ru/forsmall/chtenie](http://www.google.com/url?q=http%3A%2F%2Fdeti.mail.ru%2Fforsmall%2Fchtenie&sa=D&sntz=1&usg=AFQjCNEyGFNqw6hWr07TDCGj2D6iuI13zA) сайт для самых маленьких
- 11. Тур С.Н., Бокучанова Т.П. Информатика. Учебник тетрадь для ученика 1 класс. Санкт-Петерург. «БХВ – Петербург», 2014.
- 12. Тур С.Н., Бокучанова Т.П. Информатика. Учебник тетрадь для ученика 2 класс. Санкт-Петерург. «БХВ – Петербург», 2014.
- 13. Тур С.Н., Бокучанова Т.П. Информатика. Учебник тетрадь для ученика 3 класс. Санкт-Петерург. «БХВ – Петербург», 2014.
- 14. Тур С.Н., Бокучанова Т.П. Информатика. Учебник тетрадь для ученика 4 класс. Санкт-Петерург. «БХВ – Петербург», 2014.

## **Список для родителей**

1. [http://www.gumer.info/bibliotek\\_Buks/Pedagog/slast/19.php](http://www.google.com/url?q=http%3A%2F%2Fwww.gumer.info%2Fbibliotek_Buks%2FPedagog%2Fslast%2F19.php&sa=D&sntz=1&usg=AFQjCNGZIPkc5Fjkx3egxyHf8B-HYHLwZg) - [Библиотека](http://www.google.com/url?q=http%3A%2F%2Fwww.gumer.info&sa=D&sntz=1&usg=AFQjCNECOvAMwl4SWL7BMHYnn6tANAU_-w) Гумер - [Педагогика](http://www.google.com/url?q=http%3A%2F%2Fwww.gumer.info%2Fbibliotek_Buks%2FPedagog%2Findex.php&sa=D&sntz=1&usg=AFQjCNHlQjzMRG3t46TJUXfLt6GtCZa-9Q)

2. [http://pedsovet.org/](http://www.google.com/url?q=http%3A%2F%2Fpedsovet.org%2Fcomponent%2Foption%2Ccom_mtree%2Ftask%2Cviewlink%2Flink_id%2C2215%2FItemid%2C118%2F&sa=D&sntz=1&usg=AFQjCNE2R-7XTGY0bKc_T21AcThvS4-0lQ) - все о педагогике, методиках преподавания, разработки для учителя, администрации, родителей и учащихся и т.д.

3. [http://uroki.net/docdir/docdir57.htm](http://www.google.com/url?q=http%3A%2F%2Furoki.net%2Fdocdir%2Fdocdir57.htm&sa=D&sntz=1&usg=AFQjCNG4ntxTbgRT92INUHECVlFULCu8cA) - всё для учителя

4. [http://rutor.org/torrent/40199](http://www.google.com/url?q=http%3A%2F%2Frutor.org%2Ftorrent%2F40199&sa=D&sntz=1&usg=AFQjCNFB3lYSCaYQpTs4GUc6HK-p12KpoA) и [http://yrod.fatal.ru](http://www.google.com/url?q=http%3A%2F%2Fyrod.fatal.ru&sa=D&sntz=1&usg=AFQjCNGiko7l0wWValBsUoooE78MjABj8Q) – сборник полезных программ

5. [http://metodist.lbz.ru/](http://www.google.com/url?q=http%3A%2F%2Fmetodist.lbz.ru%2F&sa=D&sntz=1&usg=AFQjCNGQjfG1tJa74lewofbg7mxgcKj9MQ) - сайт методической службы

6. [http://school-collection.edu.ru](http://www.google.com/url?q=http%3A%2F%2Fschool-collection.edu.ru&sa=D&sntz=1&usg=AFQjCNHwMI2Q2wWnZ9ijTHZM5OFwgYjeFw) – единая коллекция цифровых образовательных ресурсов

7. [http://school-collection.edu.ru](http://www.google.com/url?q=http%3A%2F%2Fschool-collection.edu.ru&sa=D&sntz=1&usg=AFQjCNHwMI2Q2wWnZ9ijTHZM5OFwgYjeFw) - единая коллекция цифровых образовательных ресурсов

8. [http://webpractice.](http://www.google.com/url?q=http%3A%2F%2Fwebpractice.cm.ru&sa=D&sntz=1&usg=AFQjCNHCq1dtkv-8QX7Lnf0uDnSfad5dRg) [cm.ru](http://www.google.com/url?q=http%3A%2F%2Fwebpractice.cm.ru&sa=D&sntz=1&usg=AFQjCNHCq1dtkv-8QX7Lnf0uDnSfad5dRg) Сетевые компьютерные практикумы по курсу «Информатика» - бесплатное дистанционное обучение компьютеру

9. [http://elw.ru](http://www.google.com/url?q=http%3A%2F%2Felw.ru&sa=D&sntz=1&usg=AFQjCNEjv9wZMRfl09FEiHuWAxbSOxc1SA) - журнал E-Learning Россия. Основная цель – помочь интегрировать новейшие технологии в привычную жизнь.

10. [http://www.school-club.ru](http://www.google.com/url?q=http%3A%2F%2Fwww.school-club.ru&sa=D&sntz=1&usg=AFQjCNExAWT0HBpxwdrKGOoSGswmBCcKVA) - Школьный клуб (электронные уроки для всех возрастов учащихся: от начальной до старшей школы, книги, энциклопедии, игры, учебники, тренинги для детей и взрослых, видеофильмы по истории России и сетевые профессиональные сообщества)

11. [http://deti.mail.ru/forsmall/chtenie](http://www.google.com/url?q=http%3A%2F%2Fdeti.mail.ru%2Fforsmall%2Fchtenie&sa=D&sntz=1&usg=AFQjCNEyGFNqw6hWr07TDCGj2D6iuI13zA) - сайт для самых маленьких.

12. Г.Е Акимова «Как помочь своему ребенку: справочник для неравнодушных родителей»// Издательство: У-Фактория,2004 год.

## **ПРИЛОЖЕНИЕ К ПРОГРАММЕ**

## Приложение 1

## **План работы по проведению диагностики**

## **Вид диагностики:**

## **Вводная**

## **Итоговая**

Цель диагностики:

1. Основные определения и термины, применяемые в информатике;

2. Возможности текстовых редакторов.

3. Сетевой этикет. Как работать в Интернете.

Сроки проведения диагностики:

1. 10–20 сентября

2. Конец учебного года

Формы диагностики:

Беседа, тестирование, несложные практические задания.

Система оценки:

Система трех уровней: высокий, средний, низкий

Формы фиксации результатов: таблица результатов диагностики.

## **Вводная диагностика**

1. Цель диагностики – Выявления уровня развития обучающихся при работе ПК

2. Фиксируется:

- Выявление способностей обучающихся при работе на компьютере
- Систематизировать занятия, согласно полученных данных в диагностике
- Дифференцировать упражнения согласно выявленным недостаткам

Вводная диагностика проводится в начале учебного года.

Итоговая диагностика предусматривает проверку теоретических знаний и практических умений и навыков, которые определены программой.

## **Мониторинг результатов по программе «Флэшка»**

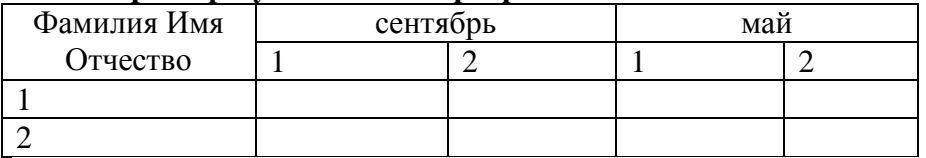

## **Критерии 1 год обучения:**

1.Устройство ПК

2.Работать с конкретными текстовыми редакторами

## **Критерии 2 года обучения:**

1.Пользоваться конкретными графическими редакторами при построении простейших изображений

2.Создавать презентацию

3.Искать информацию в Интернете

4.Работать с электронной почтой

**Низкий уровень – Н**

**Средний уровень – С**

**Высокий уровень - B**

Приложение № 2 от «15» июня 2023г.

Изменения и дополнения рассмотрены и приняты на методическом совете Протокол № 6 or«23» abiegema 2023r.

Утверждаю директор МБОУДО «ДПЦ «Содружество» О.В. Колинько

# Лист изменений и дополнений к дополнительной общеразвивающей программе «Флешка»

Возрастная категория - 7-12 лет Срок реализации - 2 года Педагог дополнительного образования: Бухарцева Людмила Валерьевна Год разработки: 2022 год

## Вносимые изменения (дополнения):

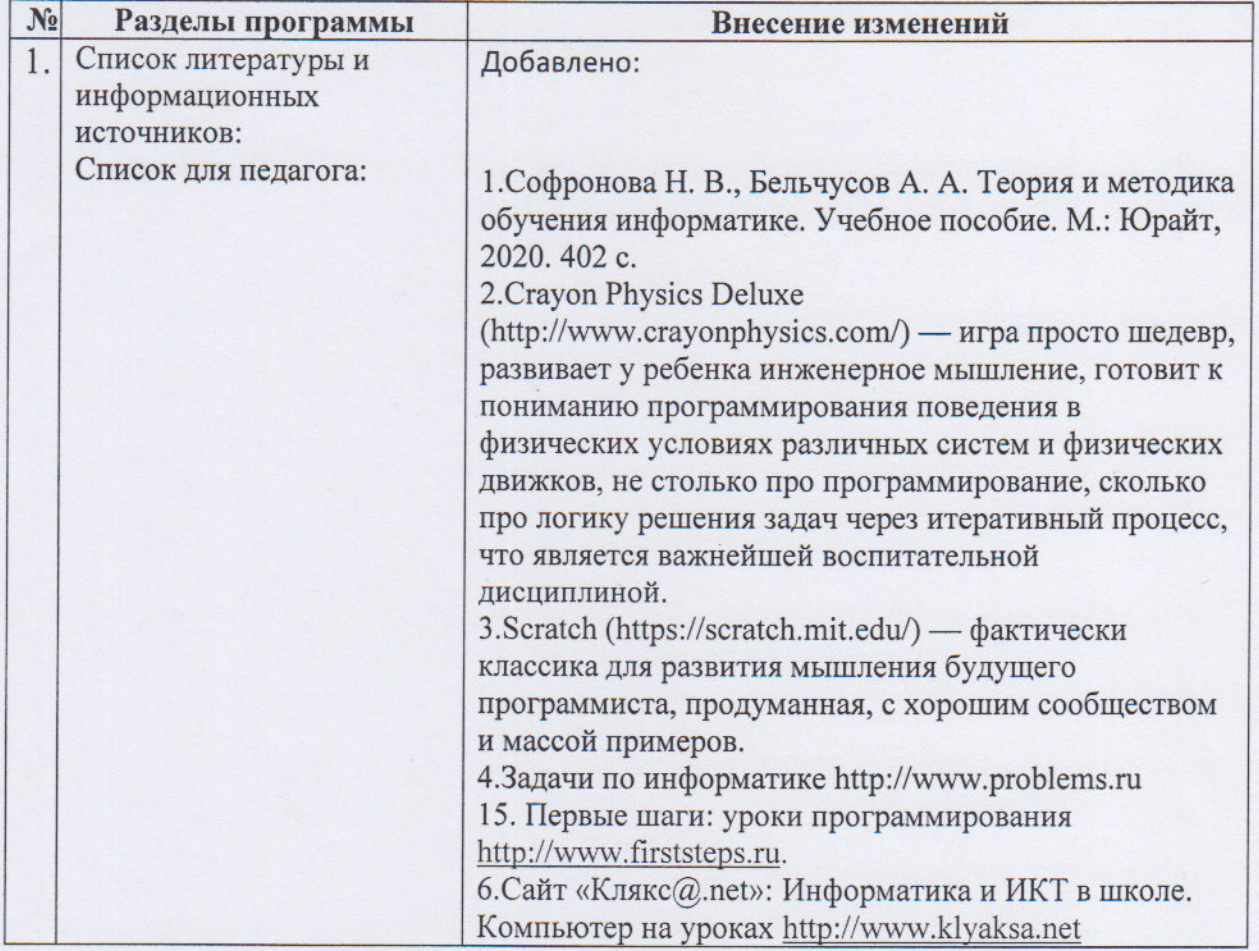

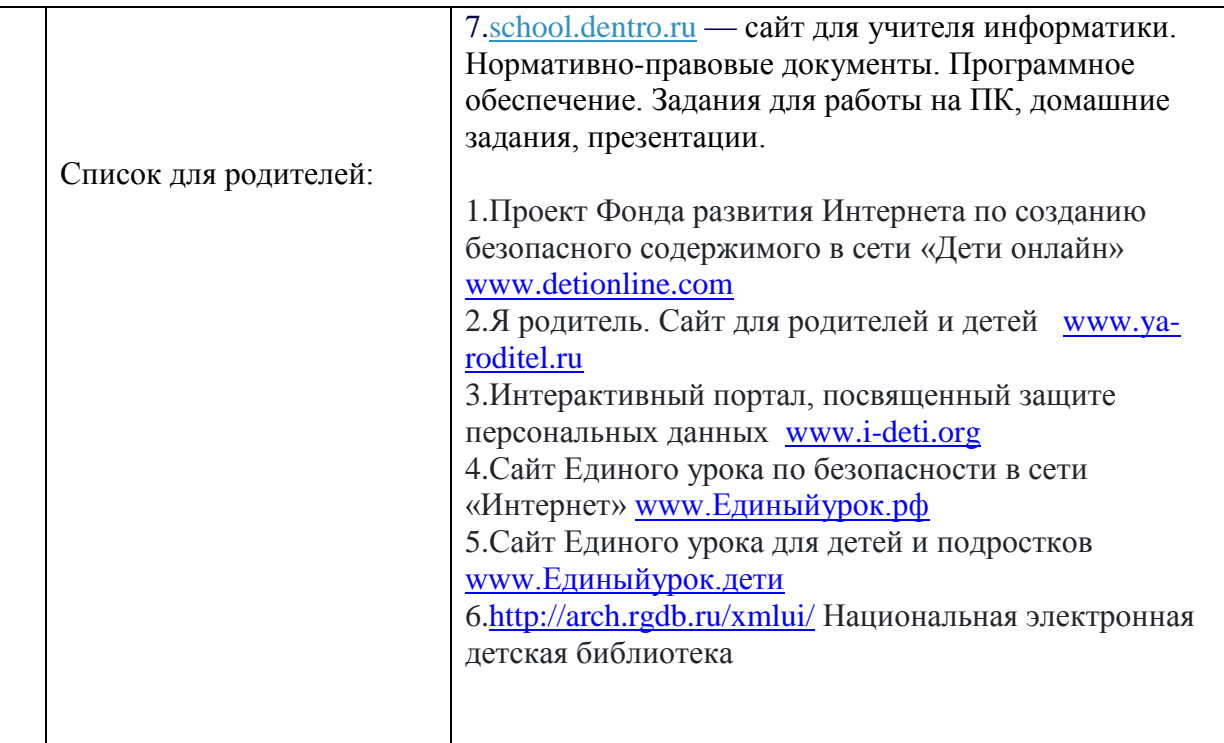